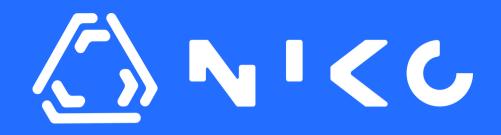

### **NIKO 101 Hands On Guide:** How to build a binary classification model?

Last Updated: 2023.05.18

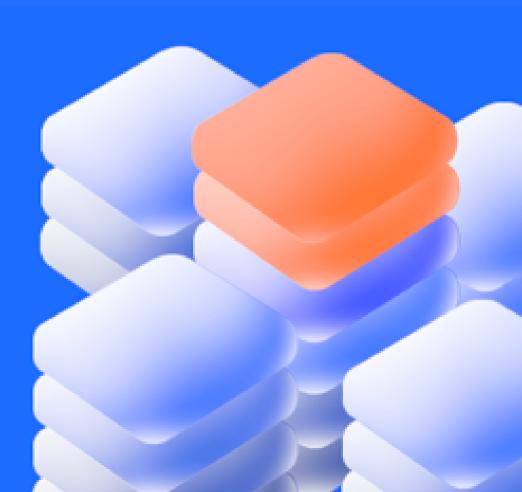

**N** I C C

#### In this document, you will understand basic steps of building Binary Regression model on NIKO

|               |                                                                 | model                     |                                   |                                      |  |  |
|---------------|-----------------------------------------------------------------|---------------------------|-----------------------------------|--------------------------------------|--|--|
| シット 🖒         |                                                                 |                           |                                   | Build model >                        |  |  |
| Home          |                                                                 |                           |                                   |                                      |  |  |
| Model list    | Usage                                                           |                           | This Month V                      | Walkthrough                          |  |  |
| Documentation | <b>194.2K</b> / 20M<br>Rows trained                             | O/3<br>odels deployed     | 20/10K<br>Predictions made        | Data preparation guide >             |  |  |
|               | Model list       Date           Model name           Experiment | Version ∨ Drift Version ∨ | By problem type ∨ By status ∨     | See all > My Models 	V By Star 	V 	X |  |  |
|               | STARRED CREATED DATE                                            |                           | DRIFT VERSION PROBLEM TYPE        | STATUS ACTIONS                       |  |  |
|               | ☆ 2023-05-16 11:43:21 churn                                     | Version 1.0               | Version 1.0 Binary classification | Review                               |  |  |
|               | ☆ 2023-05-15 17:31:11 german_credit                             | t_test Version 2.0        | Version 1.0 Binary classification | Review                               |  |  |
|               | ☆ 2023-05-15 17:29:18 german_credit                             | t_test Version 1.0        | Version 1.0 Binary classification | Training Failed                      |  |  |
| Sarangerel 🗸  | 2023-05-09 16:32:19 credit_scoring                              | _p Version 3.0            | Version 1.0 Binary classification | Review                               |  |  |

See what happens when you click it.

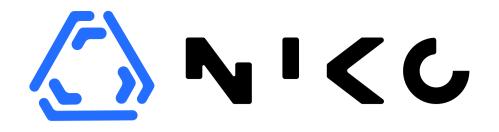

### Before proceeding to the model building on NIKO, you have to prepare your modeling dataset.

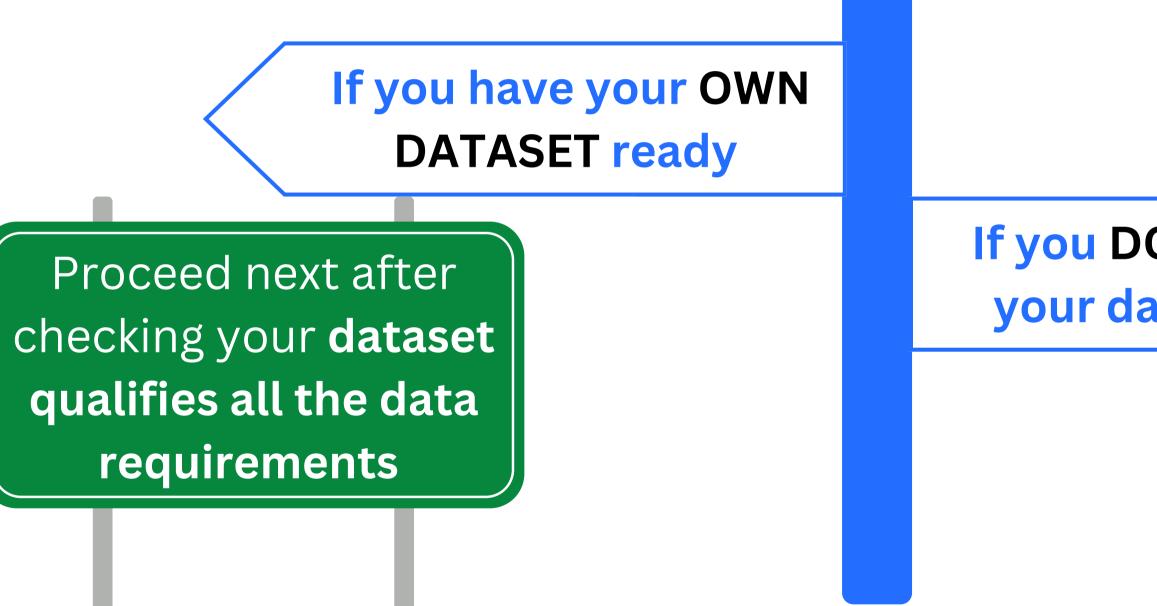

#### If you DON'T HAVE your dataset yet

### Download sample OPEN DATA <u>here.</u>

# **Solution** Open dataset for CREDIT SCORING use case

This is a dataset containing credit card default data of Taiwanese customers and their demographic characteristics and previous loan history.

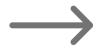

If you would like to know the details of the dataset and download it in xls format, please click here.

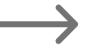

If you would like to download in NIKO-ready CSV format, <u>please click here.</u>

| First column must |
|-------------------|
| contain unique ID |
| values            |

| (  | 0   | A    | В      | С    | D         | E    | F   | G     | Н     | I     | J     | К     | L       | М      | Ν       | 0       | Р        | Q        | R       | S        | Т        | U       | V     | W        | Х       | Y          |                        |
|----|-----|------|--------|------|-----------|------|-----|-------|-------|-------|-------|-------|---------|--------|---------|---------|----------|----------|---------|----------|----------|---------|-------|----------|---------|------------|------------------------|
| 1  | Ī   | DLIM | T BAL  | EX E | DUCATIMAI | RRIA | AGE | PAY 0 | PAY_2 | PAY_3 | PAY_4 | PAY_5 | PAY_6 E | TIL AM | BILL AM | BILL AM | BILL AMI | SILL AMI | BILL AM | PAY AM'I | PAY AM'P | AY AM'I | AY AM | PAY_AM P | AY Mide | efault pay |                        |
| 2  |     |      | 20000  | 2    | 2         | 1    | 24  | 2     | 2     | -1    | -1    | -2    | -2      | 3913   | 3102    | 689     | 0        | 0        | 0       | 0        | 689      | 0       | 0     | 0        |         | 1          |                        |
| 3  |     | 2    | 120000 | 2    | 2         | 2    | 26  | -1    | 2     | 0     | 0     | 0     | 2       | 2682   | 1725    | 2682    | 3272     | 3455     | 3261    | 0        | 1000     | 1000    | 1000  | 0        | 2000    | 1          |                        |
| 4  |     | 3    | 90000  | 2    | 2         | 2    | 34  |       | 0     | 0     | 0     | 0     | 0       | 29239  | 14027   | 13559   | 14331    | 14948    | 15549   | 1518     | 1500     | 1000    | 1000  | 1000     | 5000    | 0          |                        |
| 5  |     | 4    | 50000  | 2    | 2         | 1    | 37  | 0     | 0     | 0     | 0     | 0     | 0       | 46990  | 48233   | 49291   | 28314    | 28959    | 29547   | 2000     | 2019     | 1200    | 1100  | 1069     | 1000    | 0          | Our target value. The  |
| 6  | -   | 5    | 50000  | 1    | 2         | 1    | 57  | -1    | 0     | -1    | 0     | 0     | 0       | 8617   | 5670    | 35835   | 20940    | 19146    | 19131   | 2000     | 36681    | 10000   | 9000  | 689      | 679     | 0          |                        |
| 7  |     | 6    | 50000  | 1    | 1         | 2    | 37  | 0     | 0     | 0     | 0     | 0     | 0       | 64400  | 57069   | 57608   | 19394    | 19619    | 20024   | 2500     | 1815     | 657     | 1000  | 1000     | 800     | 0          | value 1 means          |
| 8  |     | 7    | 500000 | 1    | 1         | 2    | 29  | 0     | 0     | 0     | 0     | 0     | 0       | 367965 | 412023  | 445007  | 542653   | 483003   | 473944  | 55000    | 40000    | 38000   | 20239 | 13750    | 13770   | 0          | "defaulted loan" and O |
| 9  |     | 8    | 100000 | 2    | 2         | 2    | 23  | 0     | -1    | -1    | 0     | 0     | -1      | 11876  | 380     | 601     | 221      | -159     | 567     | 380      | 601      | 0       | 581   | 1687     | 1542    | 0          | means "non-default     |
| 10 |     | 9    | 140000 | 2    | 3         | 1    | 28  | 0     | 0     | 2     | 0     | 0     | 0       | 11285  | 14096   | 12108   | 12211    | 11793    | 3719    | 3329     | 0        | 432     | 1000  | 1000     | 1000    | 0          |                        |
| 11 | 1   | 10   | 20000  | 1    | 3         | 2    | 35  | -2    | -2    | -2    | -2    | -1    | -1      | 0      | 0       | 0       | 0        | 13007    | 13912   | 0        | 0        | 0       | 13007 | 1122     | 0       | 0          | good loans"            |
| 12 |     | 11   | 200000 | 2    | 3         | 2    | 34  | 0     | 0     |       | 0     |       | -1      | 11073  | 9787    | 5535    | 2513     | 1828     | 3731    | 2306     | 12       | 50      | 300   | 3738     | 66      | 0          |                        |
| 13 |     | 12   | 260000 | 2    | 1         | 2    | 51  | -1    | -1    | -1    | -1    | -1    | 2       | 12261  | 21670   | 9966    | 8517     | 22287    | 13668   | 21818    | 9966     | 8583    | 22301 | 0        | 3640    | 0          |                        |
| 14 |     | 13   | 630000 | 2    | 2         | 2    | 41  | -1    | 0     | -1    | -1    | -1    | -1      | 12137  | 6500    | 6500    | 6500     | 6500     | 2870    | 1000     | 6500     | 6500    | 6500  | 2870     | 0       | 0          |                        |
| 15 | - 6 | 14   | 70000  | 1    | 2         | 2    | 30  | 1     | 2     | 2     | 0     |       | 2       | 65802  | 67369   | 65701   | 66782    | 36137    | 36894   | 3200     | 0        | 3000    | 3000  | 1500     | 0       | 1          |                        |
| 16 |     | 15   | 250000 | 1    | 1         | 2    | 29  |       | 0     | 0     | 0     | 0     | 0       | 70887  | 67060   | 63561   | 59696    | 56875    | 55512   | 3000     | 3000     | 3000    | 3000  | 3000     | 3000    | 0          |                        |
| 17 |     | 16   | 50000  | 2    | 3         | 3    | 23  | 1     | 2     | 0     | 0     | 0     | 0       | 50614  | 29173   | 28116   | 28771    | 29531    | 30211   | 0        | 1500     | 1100    | 1200  | 1300     | 1100    | 0          |                        |
| 18 |     | 17   | 20000  | 1    | 1         | 2    | 24  | 0     | 0     | 2     | 2     | 2     | 2       | 15376  | 18010   | 17428   | 18338    | 17905    | 19104   | 3200     | 0        | 1500    | 0     | 1650     | 0       | 1          |                        |
| 19 | 1   | 18   | 320000 | 1    | 1         | 1    | 49  | 0     | 0     | 0     | -1    | -1    | -1      | 253286 | 246536  | 194663  | 70074    | 5856     | 195599  | 10358    | 10000    | 75940   | 20000 | 195599   | 50000   | 0          |                        |
| 20 |     | 19   | 360000 | 2    | 1         | 1    | 49  | 1     | -2    | -2    | -2    |       | -2      | 0      | 0       | 0       | 0        | 0        | 0       | 0        | 0        | 0       | 0     | 0        | 0       | 0          |                        |
| 21 |     | 20   | 180000 | 2    | 1         | 2    | 29  | 1     | -2    | -2    | -2    |       | -2      | 0      | 0       | 0       | 0        | 0        | 0       | 0        | 0        | 0       | 0     | 0        | 0       | 0          |                        |
| 22 |     | 21   | 130000 | 2    | 3         | 2    |     | 0     | 0     |       | 0     |       | -1      | 38358  | 27688   | 24489   | 20616    | 11802    | 930     | 3000     | 1537     | 1000    | 2000  | 930      | 33764   | 0          |                        |
| 23 |     | 22   | 120000 | 2    | 2         | 1    | 39  |       | -1    | -1    | -1    | -1    | -1      | 316    | 316     | 316     | 0        | 632      | 316     | 316      | 316      | 0       | 632   | 316      | 0       | 1          |                        |
| 24 |     | 23   | 70000  | 2    | 2         | 2    | 26  |       | 0     | 0     | 2     | 2     |         | 41087  | 42445   | 45020   | 44006    | 46905    | 46012   | 2007     | 3582     | 0       | 3601  | 0        | 1820    | 1          |                        |
| 25 |     | 24   | 450000 | 2    | 1         | 1    | 40  |       | -2    | -2    | -2    |       |         | 5512   | 19420   | 1473    | 560      | 0        | 0       | 19428    | 1473     | 560     | 0     | 0        | 1128    | 1          |                        |

**N** I C C

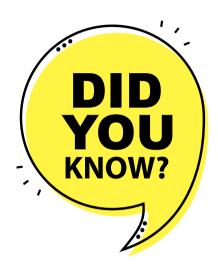

Here is the dataset requirements of NIKO. You can find the same list on the NIKO platform as well.

#### Data requirements:

- CSV file format
- File size must be less than 300MB
- The file must have at least 1,000 rows (data records)
- The file must have at least 5 columns
- The first column must contain unique IDs or equivalent value
- The first row should be column names
  - English letters are preferred
  - Has a maximum of 255 characters excluding special characters (e.g: &+=@ - # . \$%^\*() !)

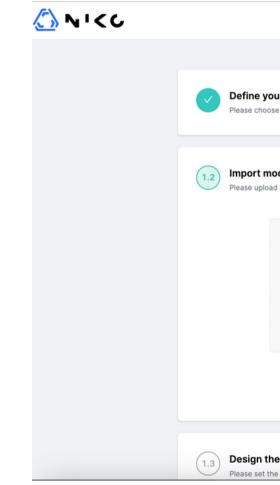

| 1 Model Design 2 Report                                                                                | 3 Compare 4 Predict                                                                                                    |  |
|----------------------------------------------------------------------------------------------------|----------------------------------------------------------------------------------------------------|--|
|                                                                                                    |                                                                                                    |  |
| Dur ML model<br>se the ML model type and name your project                                             |                                                                                                    |  |
| <b>odel training dataset</b><br>ad a CSV file of your training dataset that meets all the requirements |                                                                                                    |  |
| Upload here<br>(CSV)<br>Local file                                                                     | <ul> <li>Supported file format</li> <li>The file size is less than 300MB</li> <li>The file has at least 1,000 rows</li> <li>The file has at least 5 columns</li> <li>The file has at least 5 columns</li> <li>The first column is an ID or equivalent</li> <li>The first column is an ID or equivalent</li> <li>The first row is column names or headers<br/>(English letters are preferred)</li> <li>The column name has a max of 255<br/>characters excluding special characters (e.g.<br/>&amp;+=@ - # . \$%^*() !)</li> <li>The file has very few empty cells</li> </ul> |  |
| ne features of your model<br>he model output variable and the input features                           |                                                                                                    |  |

| <u>⟨`</u> } ヽ'<∪                          |                 |                                 |                      |                 |                   |                   |
|-------------------------------------------|-----------------|---------------------------------|----------------------|-----------------|-------------------|-------------------|
| <ul><li>Home</li><li>Model list</li></ul> | Usage           |                                 |                      |                 | This Month        | \<br>\            |
| Documentation                             |                 | <b>4.2K</b> /20M<br>ows trained | O/3<br>Models deploy | /ed             | 20<br>Prediction  |                   |
|                                           | Model list Date | Model name Q                    | Experiment Version ∨ | Drift Version ∨ | By problem type ∨ | By status         |
|                                           | STARRED         | CREATED DATE                    | NAME 🍦               | EXP.VERSION     | DRIFT VERSION     | PROBLEM TYPE      |
|                                           | ☆               | 2023-05-16 11:43:21             | churn                | Version 1.0     | Version 1.0       | Binary classifica |
|                                           | ☆               | 2023-05-15 17:31:11             | german_credit_test   | Version 2.0     | Version 1.0       | Binary classifica |
| Serengeral                                | ☆               | 2023-05-15 17:29:18             | german_credit_test   | Version 1.0     | Version 1.0       | Binary classifica |
| Sarangerel 🗸                              | *               | 2023-05-09 16:32:19             | credit_scoring_p     | Version 3.0     | Version 1.0       | Binary classifica |

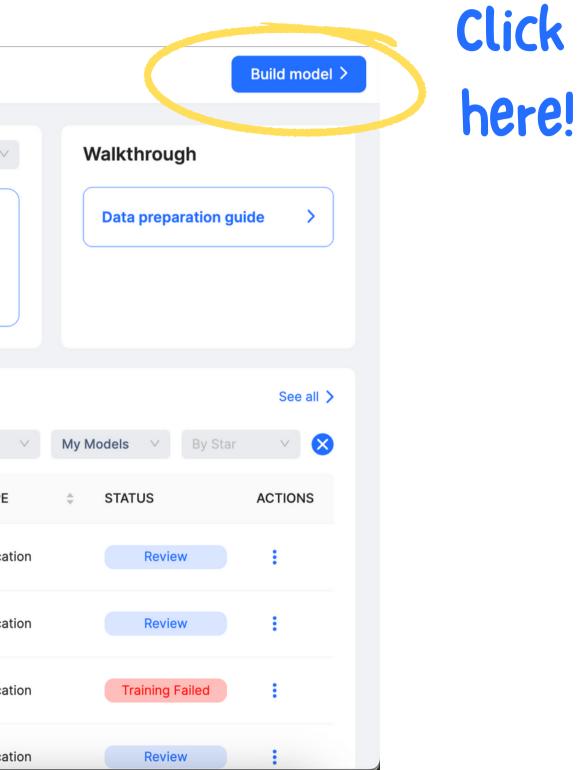

| < 🏠 NICC | 1 Model Design                                                                           | 2 Report        | 3 Compare                  | 4 Predict  |
|----------|------------------------------------------------------------------------------------------|-----------------|----------------------------|------------|
|          | 1.1 <b>Define your ML model</b><br>Please choose the ML model type and na                | me your project |                            | Cho        |
|          | Binary classification $\lor$                                                             | my_first_model  | Version 1.0                | Cho<br>mod |
|          | Drift Version 1.0                                                                        | Next step       |                            |            |
|          |                                                                                          |                 |                            |            |
|          | 1.2 Import model training dataset<br>Please upload a CSV file of your training of        |                 | ts                         |            |
|          | 1.3 <b>Design the features of your mo</b><br>Please set the model output variable and    |                 |                            |            |
|          | 1.4 <b>Evaluate the quality of your tra</b><br>Check the data quality score and correlat | -               | uitable for model building |            |

oose "binary classification" as del type and name your model.

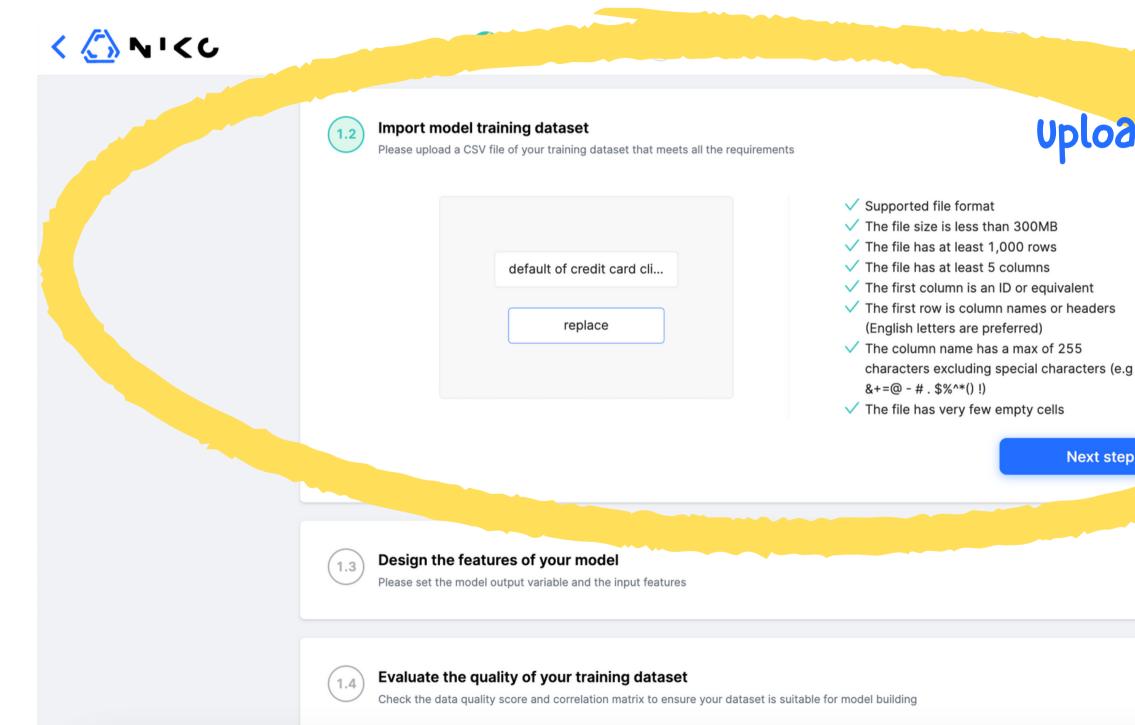

#### Upload your data here and make sure it clears all tows the dataset requirements.

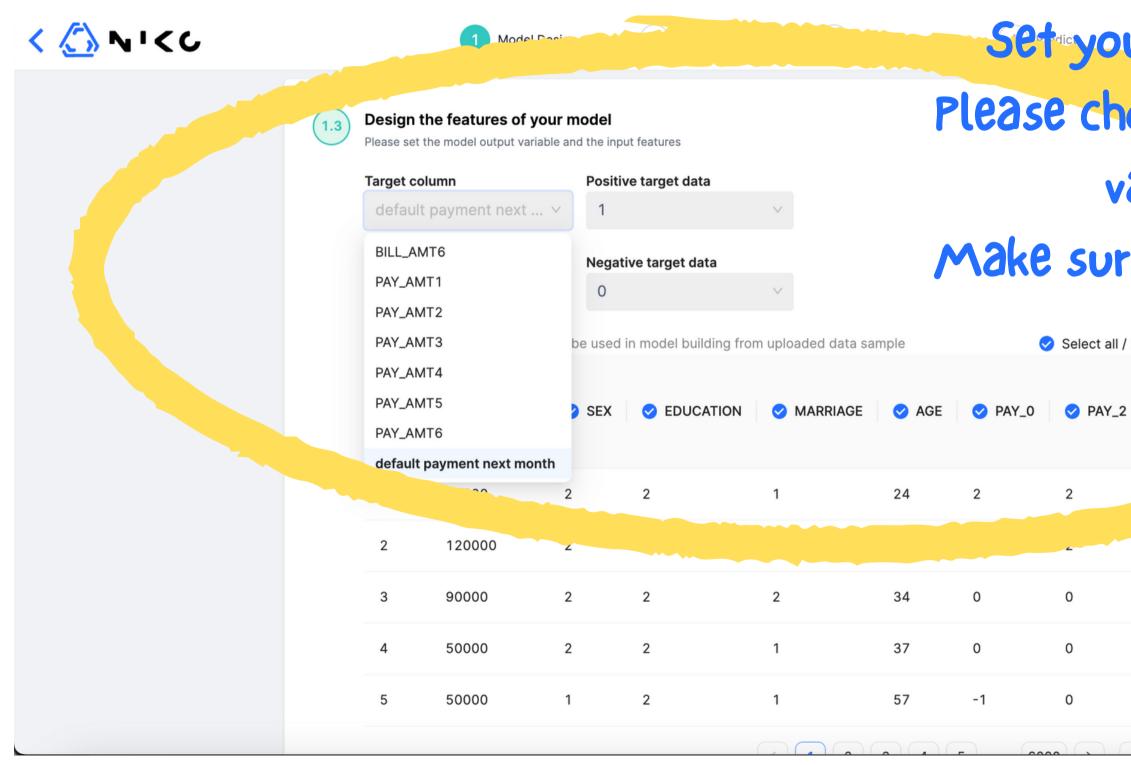

Set your target value to predict here. Please choose a column that has only two values as target variable. Make sure to set "Positive" and "Negative" Belect all / Deselect all Beles as well. GE PAY\_0 PAY\_2 PAY\_

0

0

-1

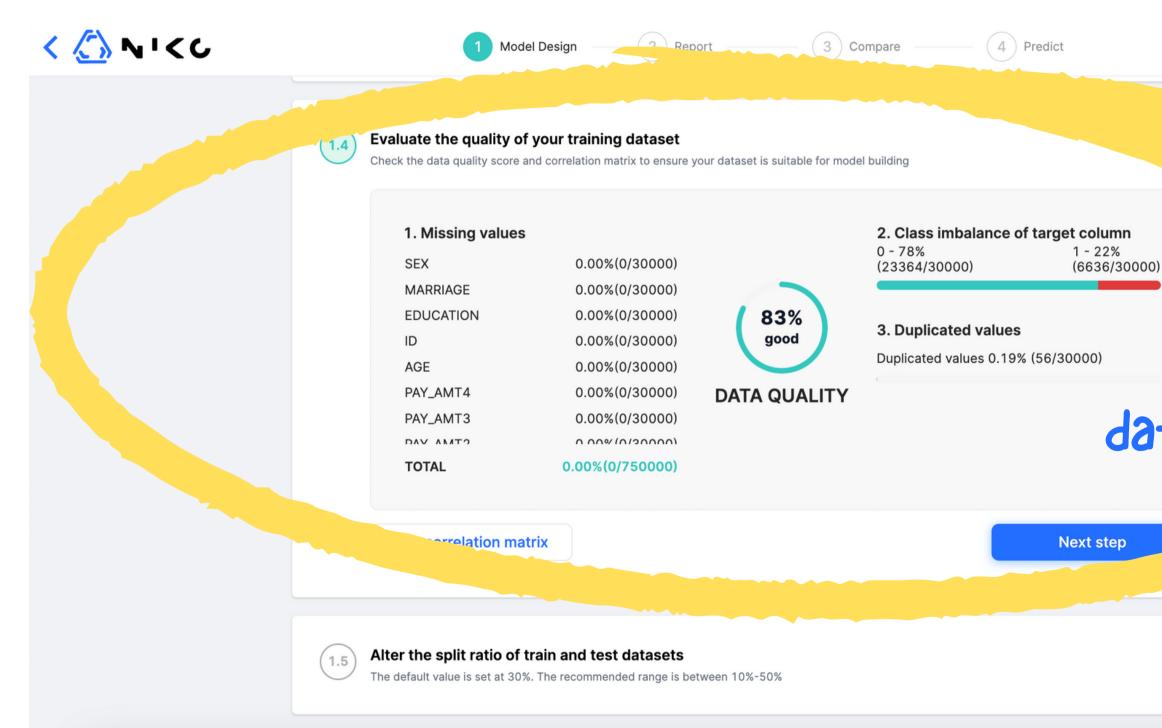

#### Make sure your data quality is not too bad

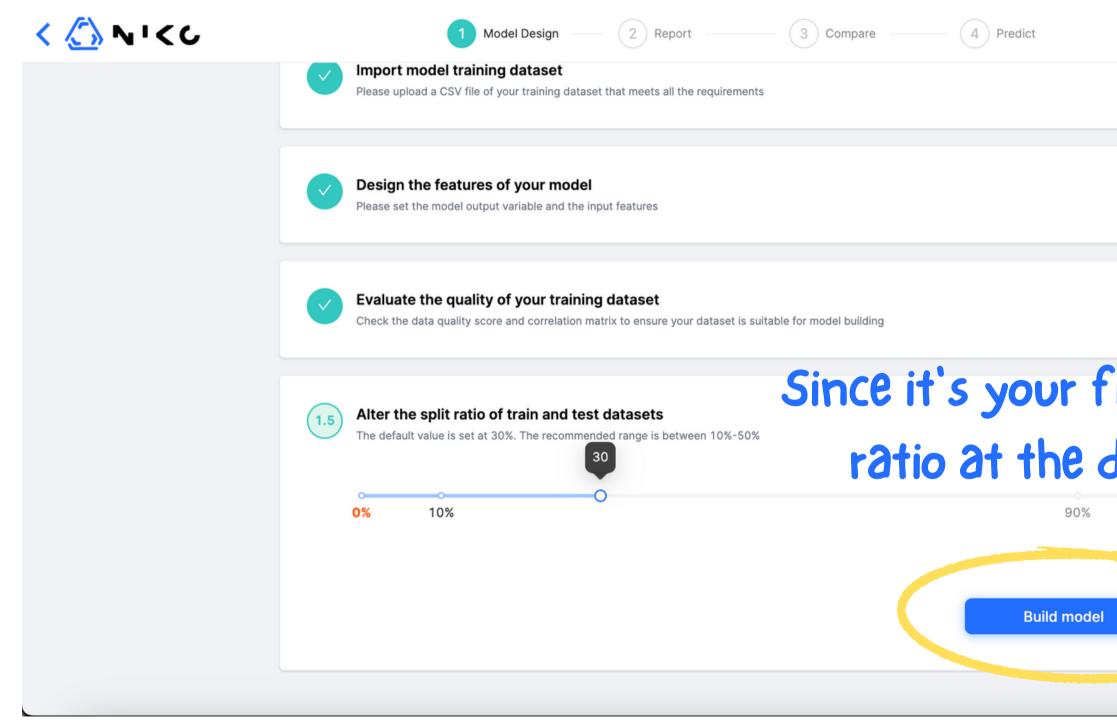

# Since it's your first model, leave the split ratio at the default value of 30%.

100%

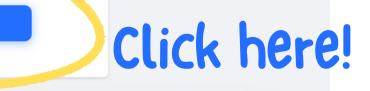

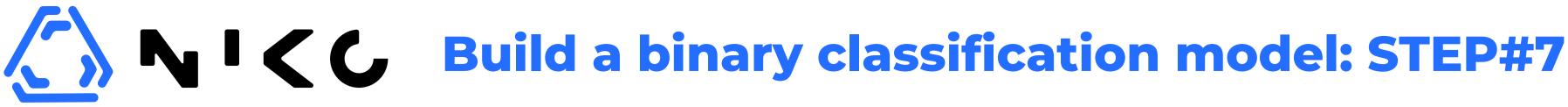

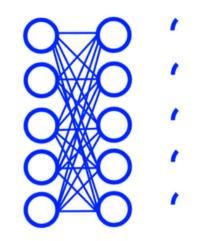

TRAINING IS STARTED

Enjoy your coffee, while we do the model building!

### NIKO is building your model. Please enjoy your

15%

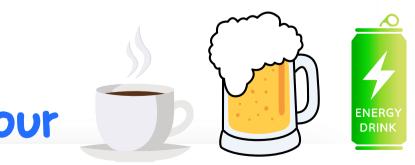

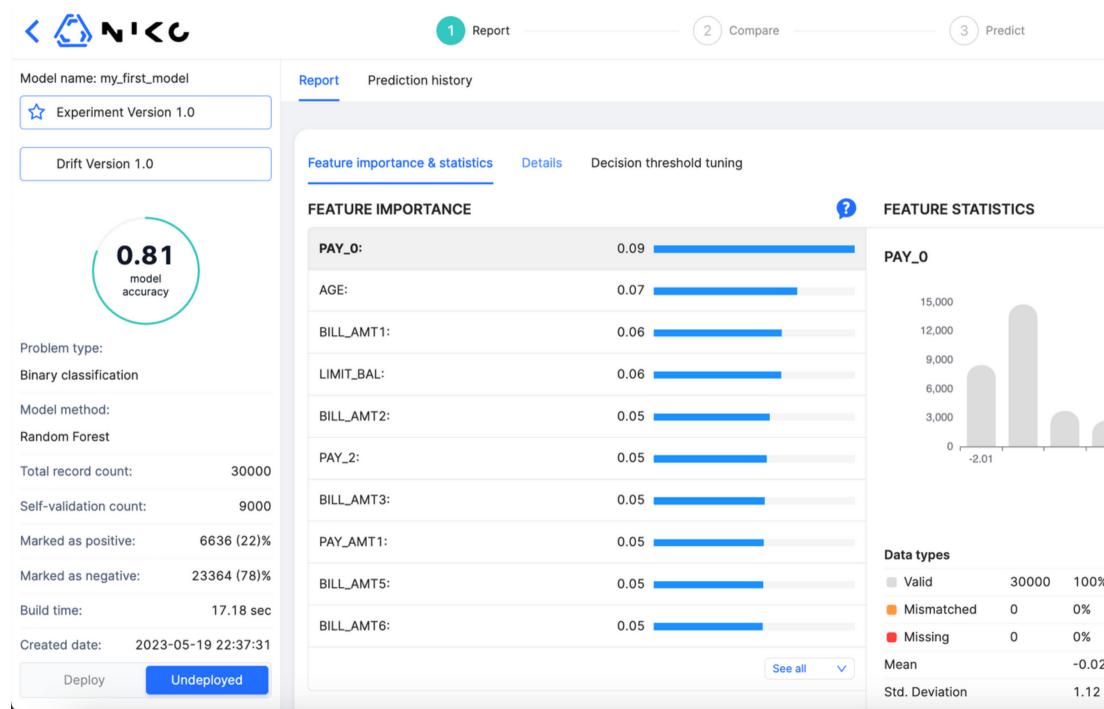

#### Once you got this screen, TA-DA!!!! you've built your first model with NIKO.

|    |           | Ne | ext step |
|----|-----------|----|----------|
|    |           |    |          |
|    |           |    |          |
|    |           |    |          |
|    |           |    |          |
|    |           |    | 2        |
|    |           |    |          |
|    |           |    |          |
|    |           |    |          |
|    |           |    |          |
|    |           |    |          |
|    |           |    |          |
|    |           |    |          |
|    |           |    |          |
|    |           |    | 8        |
|    |           |    |          |
|    |           |    |          |
|    | Quantiles |    |          |
| )% | Min       |    | -2.00    |
|    | 25%       |    | -1.00    |
|    | 50%       |    | 0.00     |
| )2 | 75%       |    | 0.00     |
| 2  | Max       |    | 8.00     |

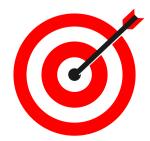